# **Kapitel 1 Einleitung**

## **In diesem Kapitel . . .**

- ✔ erläutern wir die Grundlagen der LPIC-Zertifizierung
- ✔ lernen Sie den Ablauf der LPIC-1-Prüfungen kennen
- ✔ erfahren Sie, wie Sie sich optimal auf die LPIC-1-Prüfungen vorbereiten können
- ✔ bekommen Sie den Aufbau dieses Buches erklärt
- ✔ werden Sie auf weitere Informationsquellen zum Thema »LPI« aufmerksam gemacht

## **1.1 Die LPIC-1-Zertifizierung**

### **1.1.1 Grundlegendes**

Die LPIC-Prüfungen, entwickelt vom *Linux Professional Institute*, richten sich an Administratoren von Linux-Systemen und sollen **Ziel** deren Kompetenz im Umgang mit Linux und den dazugehörigen Werkzeugen bestätigen. Die Zertifizierung ist distributionsunabhängig und bietet drei Stufen (LPIC-1 bis LPIC-3). Dieses Buch dient zur Vorbereitung auf die LPIC-1-Zertifizierung, die aus zwei Teilprüfungen (101 und 102) besteht. LPIC-1 (*Junior Level Linux Professional*) soll bestätigen, dass Kandidaten die folgenden Themen beherrschen:

- Umgang mit der Linux-Kommandozeile und den wichtigsten Hilfsprogrammen, inklusive einem Texteditor;
- Grundkenntnisse von wichtigen Themen wie Shellprogrammierung, Lokalisierung oder Virtualisierung;
- Einfache Administrationsaufgaben: Umgang mit Protokolldateien, Verwalten von Benutzerdaten, Systemstart und -stopp;
- Installation eines Arbeitsplatzrechners (mit X11) und Anschließen an ein existierendes lokales Netz.
- **Höhere Stufen** Die LPIC-2-Zertifizierung wendet sich ebenfalls in zwei Teilprüfungen an den *Advanced Level Linux Professional*, während die LPIC-3-Zertifizierung auf den *Senior Level Linux Professional* zielt. Hier haben Sie die Auswahl zwischen verschiedenen Prüfungen, die jeweils einen Themenbereich sehr detailliert abdecken. Jede davon führt zu einem LPIC-3-Zertifikat für das betreffende Thema. Mit LPIC-2 und LPIC-3 beschäftigt sich dieses Buch *nicht*.
	- **Hersteller-** Auf den LPIC-Zertifizierungen können weitere, herstellerspezi**zertifikate** fische Zertifizierungen aufbauen. Für die UCS-Distribution der Firma Univention wird beispielsweise eine »Univention Certified Professional«-Zertifizierung (UVCP) angeboten, die aus LPIC-1 zusammen mit einer Zusatzprüfung über Univention-spezifische Themen besteht.

Bis Oktober 2018 bot der Interessenverband CompTIA die LPIC-1- **CompTIA Linux+** Zertifizierung unter dem Namen »CompTIA Linux+ Powered By LPI« an, mit Prüfungen, die zu den LPIC-1-Prüfungen identisch waren. Diese Zusammenarbeit wurde allerdings wieder aufgegeben, und die aktuelle CompTIA-Linux+-Prüfung ist vom LPI unabhängig.

### **1.1.2 Ablauf der Prüfungen**

LPI-Prüfungen werden in Pearson-VUE-Testzentren computerba- **Prüfungs**siert abgenommen: Sie werden vor einen Rechner gesetzt, der Ih- **abnahme** nen Fragen zur Beantwortung vorlegen wird. Die meisten LPI-Fragen sind »Ankreuzfragen« mit vorgegebenen Antworten, von de- **Ankreuzfragen** nen eine oder manchmal mehrere richtig sein können. Ab und zu müssen Sie auch Text eingeben, meist Kommando- oder Dateinamen. Das Ganze dauert 90 Minuten pro Prüfung, und Sie sind **Dauer** ganz auf sich gestellt – Sie können kein Publikum befragen, niemanden anrufen und auch keine falschen Antworten ausschließen lassen. Die beiden LPIC-1-Prüfungen gibt es derzeit in Englisch, Deutsch und diversen anderen Sprachen. Englische Prüfun- **Sprachen** gen sind übrigens eventuell 120 Minuten lang, weil Sie noch einige zusätzliche Fragen »außer Konkurrenz« gestellt bekommen. Das sind neue Fragen, deren Schwierigkeitsgrad noch eingestuft werden muss, bevor sie in die tatsächliche Prüfung kommen. Rechnen Sie damit, für jede Prüfung 200 US-Dollar (ca. 190 Euro) entrich- **Kosten** ten zu müssen.

➭ http://www.pearsonvue.com/lpi/

Das LPI bietet oft auf Messen und ähnlichen Großveranstaltungen **Sonderangebote** (FrOSCon etc.) verbilligte Prüfungen an. Diese sind auf Papier und nicht am Computer und kosten etwa halb so viel wie die computerbasierten Prüfungen.

Nach einer computerbasierten Prüfung erfahren Sie sofort, ob Sie bestanden haben. Die genaue Ergebnisberechnung ist kompliziert: **Ergebnis-**Jede Frage hat eine (nicht veröffentlichte) Punktzahl, wobei die **berechnung** 60 Fragen jeder Prüfung sich zu etwas wie 800 Punkten aufaddieren (genau ist das nicht festgelegt). Sie müssen 500 Punkte erreichen, wobei die Anzahl der Fragen, die Sie dafür richtig beantworten müssen, von Prüfung zu Prüfung variiert. Ziel des LPI ist eine »faire« Abgrenzung zwischen qualifizierten Kandidaten (die bestehen sollten) und unqualifizierten Kandidaten (die durchfal-

**Kapitel 1** Einleitung

> len sollten). Es ist weder notwendig noch gewollt, dass Sie in der Prüfung die »volle Punktzahl« erreichen, und es gibt auch keine »Benotung« über ein »Bestanden« oder »Durchgefallen« hinaus.

> Sie können die LPI-Prüfungen grundsätzlich in jeder beliebigen Reihenfolge angehen (Sie müssen also nicht unbedingt mit der Prüfung 101 anfangen, auch wenn sich das normalerweise anbietet).

- **Bestanden?** Wenn alles geklappt hat: Herzlichen Glückwunsch! Nach der ersten bestandenen Prüfung für ein Zertifikat haben Sie fünf Jahre Zeit, die zweite Prüfung nachzuschieben. Sollten Sie eine der beiden Prüfungen vor Oktober 2018 abgelegt haben – dem Datum, zu dem die neuen, in diesem Buch besprochenen Prüfungsinhalte in Kraft getreten sind –, dann macht das nichts: Solange Sie die Fünfjahresfrist einhalten, können Sie Ihr Zertifikat komplettieren, indem Sie die andere Prüfung gemäß den aktuellen Inhalten bestehen.
	- **Zertifikat** Sobald Sie genug bestandene Prüfungen für ein Zertifikat haben, bekommen Sie diesen Umstand per E-Mail bestätigt und das Zertifikat nebst einer coolen Plastikkarte für Ihre Brieftasche automatisch geschickt (irgendwann später). Bei »Papierprüfungen« kann es vier bis sechs Wochen dauern, bis Sie Nachricht erhalten, ob Sie bestanden haben; die Fragebögen werden zentral beim LPI in Kanada ausgewertet.
- **Durchgefallen?** Sollte es schiefgegangen sein (unwahrscheinlich, wenn Sie dieses Buch sorgfältig durchgearbeitet haben, aber man weiß ja nie), dann müssen Sie eine Woche warten, bevor Sie es wieder probieren dürfen. Wie Sie diese Zeit verbringen können, ohne sich zu langweilen, wissen Sie dann ja. Sollte es beim zweiten Mal auch nicht geklappt haben (ja, ja . . . ), dann ist die Wartefrist 90 Tage.
- **Rezertifizierung** Einmal bestandene LPIC-Zertifizierungen werden theoretisch niemals ungültig. Allerdings erklärt das LPI alle Zertifikate fünf Jahre nach dem Datum der Erteilung für »inaktiv« – was Sie verhindern oder rückgängig machen können, indem Sie die betreffenden Prüfungen (in dann mutmaßlich aktualisierter Form) noch einmal ablegen oder, solange Ihr aktuelles Zertifikat noch »aktiv« ist, ein »höherwertiges« Zertifikat (LPIC-2 für LPIC-1-Inhaber) erwerben. Eine einmal bestandene Prüfung darf man erst nach zwei Jahren

wiederholen. Dies deckt sich mit dem vom LPI angestrebten Turnus für die Überarbeitung der Prüfungsinhalte.

Das LPI behält sich vor, bei der Bestätigung des LPIC-Status eines Absolventen (die das LPI auf dessen Wunsch an potenzielle Arbeitgeber und ähnliche Dritte herausgibt) neben dem Versions- und Aktivierungsstand der bestandenen Zertifizierung auch den aktuellen Versionsstand anzugeben. Ein LPIC-1-Absolvent anno 2012 dürfte im Jahr 2021 gegenüber einem Absolventen mit 2019-Zertifikat also »alt aussehen«, was die Aktualität der Zertifizierung angeht.

- ➭ Das LPI: http://www.lpi.org/, http://www.lpice.eu/
- ➭ Details über Prüfungen und deren Bewertung: http://www.lpi.org/ about-lpi/frequently-asked-questions/
- ➭ Spielregeln für Nachprüfungen, Verfall von Prüfungen und Ähnliches: http://www.lpi.org/about-lpi/policies/

### **1.1.3 Prüfungsvorbereitung**

**In der Vorbereitungszeit** Die LPIC-Prüfungen sind geschickt so angelegt, dass pures Büffeln nicht wirklich hilft. Sie sollten sich vor allem von der Vorstellung lösen, als Linux-Einsteiger mal ein paar Tage eine Schulung zu besuchen und anschließend die LPIC-1- Zertifizierung mit Bravour abzulegen. Viele der geprüften Zusammenhänge setzen eine Souveränität im Umgang mit dem Stoff voraus, die entweder Naturtalent oder über eine gewisse Zeit gewonnene Erfahrung bedingt. Was nicht heißen soll, dass Schulungen sinnlos sind, ganz im Gegenteil – manche lernen autodidaktisch aus Büchern wie diesem, während andere sich das nötige Wissen lieber unter fachkundiger Anleitung aneignen. In jedem Fall sollten Sie sich zwischen Lernen und Prüfung genug Zeit geben, um die Inhalte in eigener Regie zu erforschen und mit den dahinterstehenden Prinzipien vertraut zu werden. Linux ist ein auf den ersten Blick verwirrendes System, das aber trotzdem auf einigen ganz einfachen Grundlagen beruht. Wenn Sie diese Grundlagen beherrschen, ist der Rest viel besser zu verstehen.

Polieren Sie Ihr Englisch auf. Selbst wenn Sie die Prüfungen auf **Englisch** Deutsch ablegen wollen, sollten Sie Englisch zumindest entziffern können, denn ein sehr großer Anteil der Systemdokumentation und viele fürs Hintergrundwissen interessante Web-Seiten stehen

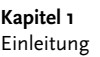

nur in dieser Sprache zur Verfügung.

**Prüfungsziele** Machen Sie sich mit den Prüfungen und den geforderten Inhalten vertraut. Auf den Web-Seiten des LPI finden Sie Themenlisten und Listen der wichtigsten Kommandos, Dateien und Schlagwörter für jedes Thema. Beachten Sie Anhang 20 dieses Buchs; dort haben wir zu den einzelnen Prüfungszielen Verständnisfragen zusammengestellt, die Sie im Geiste beantworten können, um sich selbst zu prüfen: Weiß ich das alles?

- ➭ Prüfungsziele für die Prüfungen 101 und 102 (unter anderem): http: //www.lpice.eu/de/lpi-zertifizierungsinhalte/lpic-1-ueberblick/
- **Meilensteine** Setzen Sie sich Meilensteine. Dieses Buch behandelt den notwendigen Stoff in thematisch zusammenpassenden Abschnitten, auch da, wo die LPI-Prüfungsziele zwischen den Themen hin- und herspringen. Nehmen Sie sich den Stoff kapitelweise vor und folgen Sie auch den Querverweisen.
	- **Internet** Verwenden Sie das Internet. Zu praktisch jedem der Prüfungsthemen gibt es zahlreiche Web-Seiten, die interessante Zusatzinformationen zu bieten haben. Wir haben auf einige relevante Seiten verwiesen, aber Sie können und sollten auch selber weitersuchen. Lesen Sie einen Linux-Nachrichtendienst wie LWN.net (http:// lwn.net/), um ein Gefühl für die »Szene« zu bekommen.
- **Brain-Dumps** Machen Sie einen Bogen um sogenannte Brain-Dumps, also Sammlungen von Fragen und Antworten, an die andere Kandidaten sich nach ihrer Prüfung noch zu erinnern glauben, und die im Internet kursieren oder gar von windigen Händlern für teures Geld verkauft werden. Zum einen ist deren Qualität zum Teil hanebüchen, und zum anderen ist überhaupt nicht gesagt, dass die Fragen, die Sie in Ihrer Prüfung vorgelegt bekommen, irgend etwas mit dem Inhalt der Brain-Dumps zu tun haben, die Sie mühevoll auswendig gelernt haben. Das LPI schaufelt die Prüfungsfragen nämlich ziemlich zügig um und sucht gemeinerweise auch selbst nach Brain-Dump-Angeboten, um die darin enthaltenen Fragen besonders flott aufs Altenteil zu setzen. Hierin unterscheiden die LPI-Prüfungen sich von Führerscheinprüfungen und Einbürgerungstests. – Sie sollten sich außerdem dringend verkneifen, nach Ihrer Prüfung selber einen Brain-Dump anzufertigen und zu veröffentlichen. Vor der Prüfung müssen Sie nämlich

### Die LPIC-1-Zertifizierung

unterschreiben, dass Sie nichts über Ihre Fragen und Antworten weitererzählen, und das LPI behält sich vor, Ihnen gegebenenfalls mehr oder weniger nachdrücklich auf die Finger zu klopfen. Das ist die Sache wirklich nicht wert.

**Vor der Prüfung** Um LPI-Prüfungen ablegen zu können, müssen **LPI-Registrierung** Sie beim LPI registriert sein (das machen Sie im Web). Sie erhalten eine Kennung, die Sie zur Prüfung parat haben müssen.

➭ LPI-Registrierung: https://cs.lpi.org/caf/Xamman/register

Sie müssen mit dem Testzentrum Ihrer Wahl einen Termin aus- **Testzentrum** machen, an dem Sie die Prüfung ablegen können. Kommen Sie im eigenen Interesse ausgeruht, wach, mit Ihrer LPI-Kennung, mit vernünftigen Pegeln von Koffein und Alkohol im Blut und mit ausreichend Zeit, um einen Parkplatz finden, Verspätungen im ÖPNV tolerieren, allfällige Fragen »vor Ort« klären und noch einmal tief durchatmen zu können, bevor es losgeht.

**In der Prüfung** Sie müssen in 90 Minuten 60 Fragen beantworten. Rechnen Sie nicht damit, *alle* Fragen auf Anhieb korrekt beantworten zu können; das müssen Sie auch nicht. Es empfiehlt sich die folgende Strategie:

- Machen Sie zuerst einen »Schnelldurchlauf« durch alle Fragen und beantworten Sie alle, die Sie sicher richtig wissen, ohne lange überlegen zu müssen. Sie können andere Fragen zur »Wiedervorlage« markieren oder auch einfach vor- und zurückblättern. Machen Sie dann sukzessive weitere Durchgänge, in denen Sie sich pro Frage mehr und mehr Zeit geben, bis alle Fragen beantwortet sind.
- Lesen Sie die Fragen genau durch. Überlegen Sie, welche Antworten absurd sind und welche stimmen könnten. Passen Sie auf, dass Sie nichts Wichtiges übersehen haben. Es wird bei jeder Frage klargestellt, ob mehrere Antworten richtig sind.
- Halten Sie sich nicht zu lange an einzelnen Fragen fest, wenn Sie noch zu viele unbeantwortete Fragen haben.
- Wenn Sie (was wahrscheinlich ist) die Zeit dafür haben, dann gehen Sie alle Fragen noch einmal durch und überdenken Sie Ihre Antworten.

**Kapitel 1** Einleitung

> Wenn Ihnen, womit aber absolut nicht zu rechnen ist, die Zeit davonläuft, dann verwenden Sie die letzten fünf Minuten, um zu »zocken« – die übrigen Antworten zu raten. Eine nicht beantwortete Frage ist immer falsch, aber eine geratene Antwort kann immerhin noch zufällig richtig sein, und es gibt keinen Abzug für falsche Antworten. Lassen Sie am Ende keine Fragen unbeantwortet.

## **1.2 Über dieses Buch**

### **1.2.1 Zielgruppe**

Dieses Buch richtet sich an Linux-Benutzer, die die LPIC-1-Zertifizierung anstreben. Es versucht, den Prüfungsstoff möglichst geordnet, knapp und verständlich darzustellen, ist aber kein Ersatz für herkömmliche Linux-Lehrbücher. Sie sollten es verwenden, um in der Vorbereitungszeit auf die Zertifizierungsprüfungen alles Nötige zu wiederholen, etwaige Lücken zu identifizieren und zu stopfen (wobei außer diesem Buch selbst auch andere Quellen sinnvoll sein können, auf die wir hinweisen) und die notwendige »Politur« anzubringen.

**Für die Prüfung 101** bearbeiten Sie die Kapitel 2 bis 12.

**Für die Prüfung 102** bearbeiten Sie die Kapitel 12 (nochmal) bis 19. (Dabei setzen wir voraus, dass Sie die Prüfung 101 schon erfolgreich abgelegt haben.)

### **1.2.2 Aufbau und typografische Konventionen**

**Struktur** Das Buch ist in Kapitel eingeteilt, die jeweils ein bestimmtes Thema behandeln, unabhängig davon, wie dieses Thema auf die LPI-Prüfungsziele verteilt ist. Obwohl dieses Buch kein Lehrbuch im traditionellen Sinne ist, haben wir uns bemüht, die Kapitel in eine didaktisch und auch für die Aufteilung in die beiden Teilprüfungen sinnvolle Reihenfolge zu bringen. In Kapitel 20 finden Sie die Prüfungsziele mit Verweisen auf die Kapitel, in denen ihre Inhalte besprochen werden. Dort ist auch die Gewichtung der einzelnen Prüfungsziele angegeben.

### Über dieses Buch

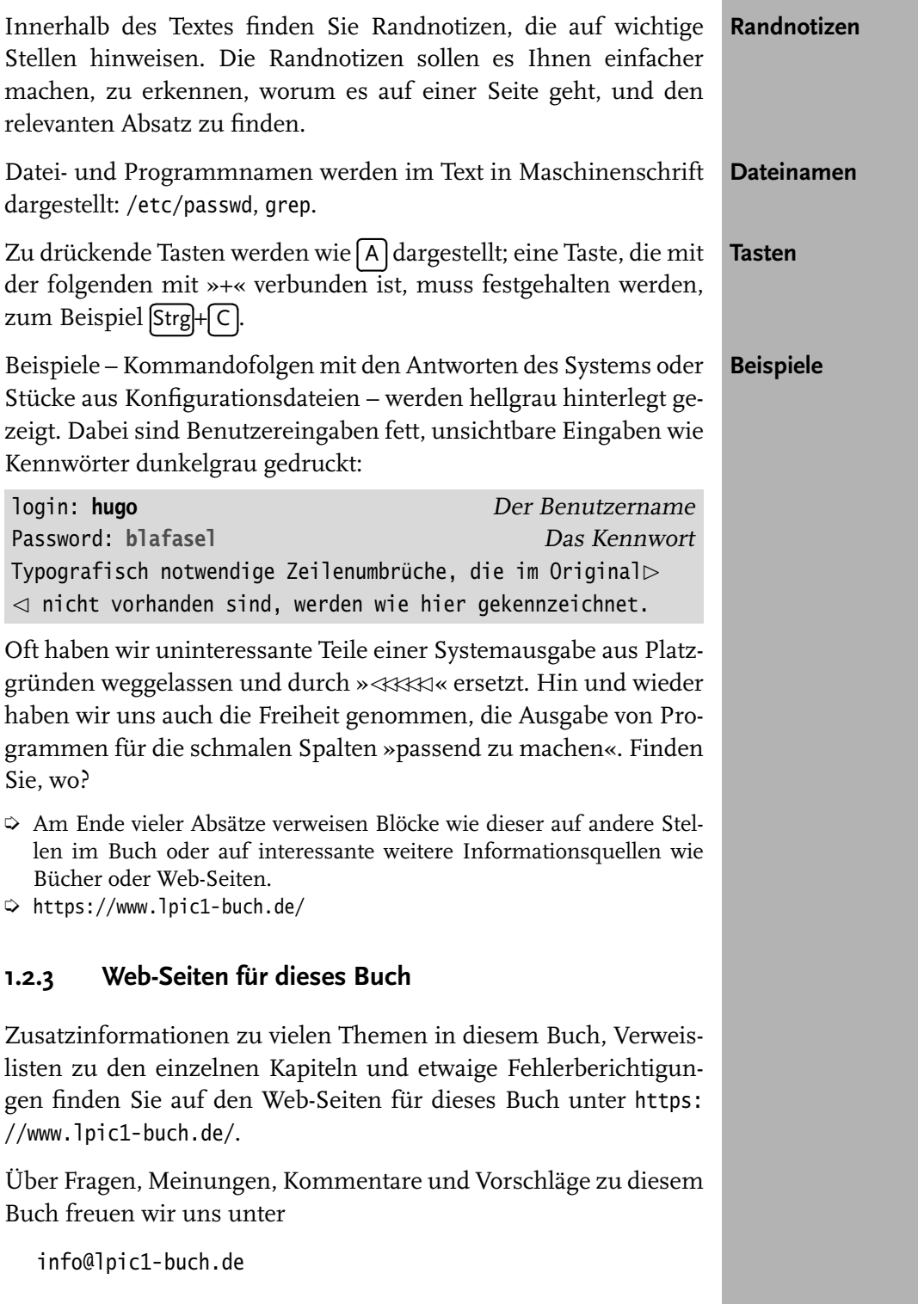

**Kapitel 1** Einleitung

> Wir wünschen Ihnen viel Spaß bei der Prüfungsvorbereitung und natürlich viel Erfolg in der Prüfung selbst!

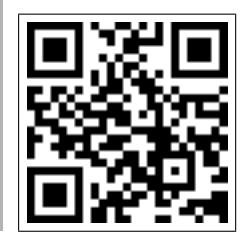

https://www.lpic1-buch.de